## $-$ TEXAS $\sim$ **WORKFORCE SOLUTIONS**

\***\*\*\***\*<sup>-</sup>

## **Texas Workforce Commission Vocational Rehabilitation Services Assistive Technology Training Baseline Assessment and Post-training Assessment**

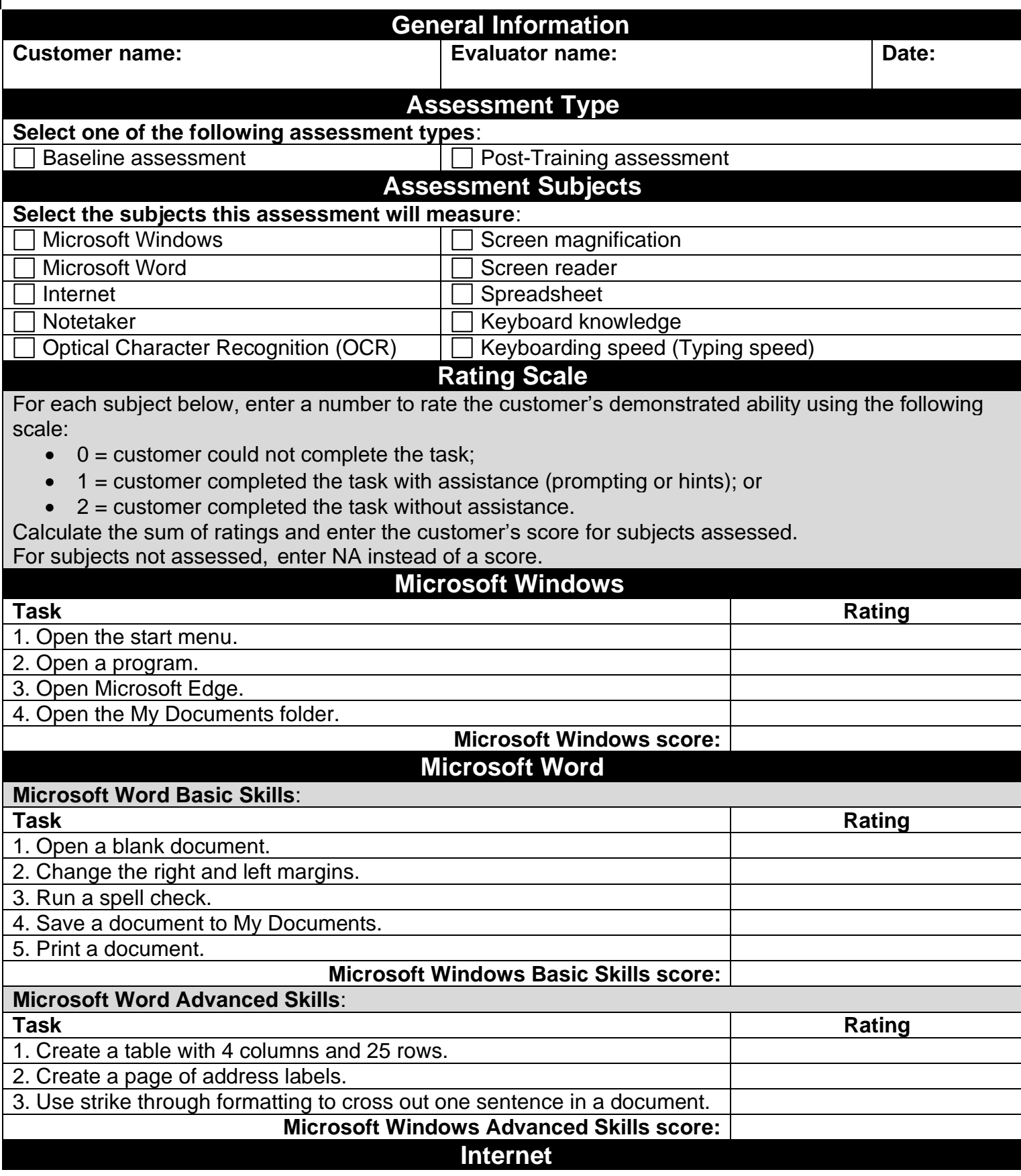

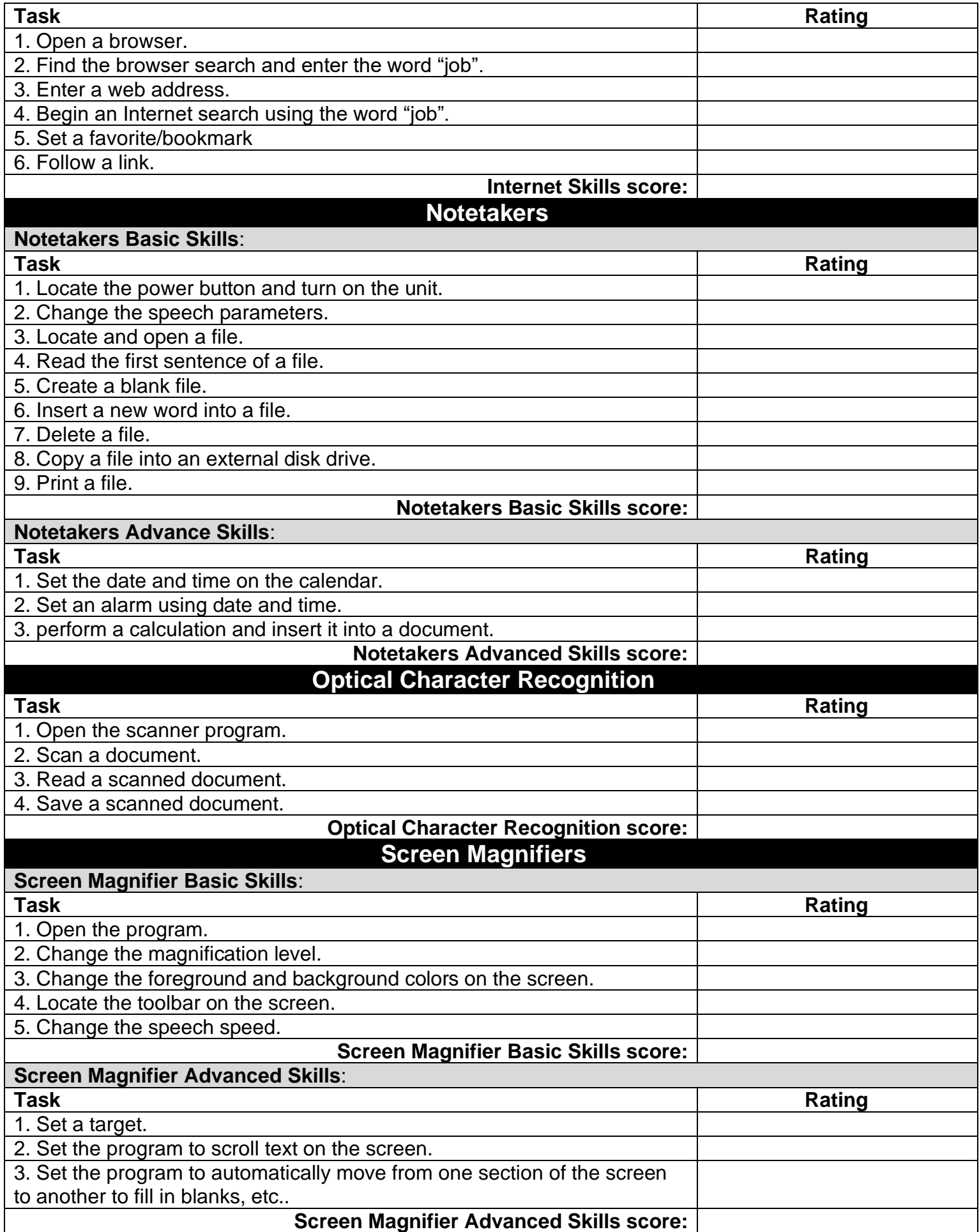

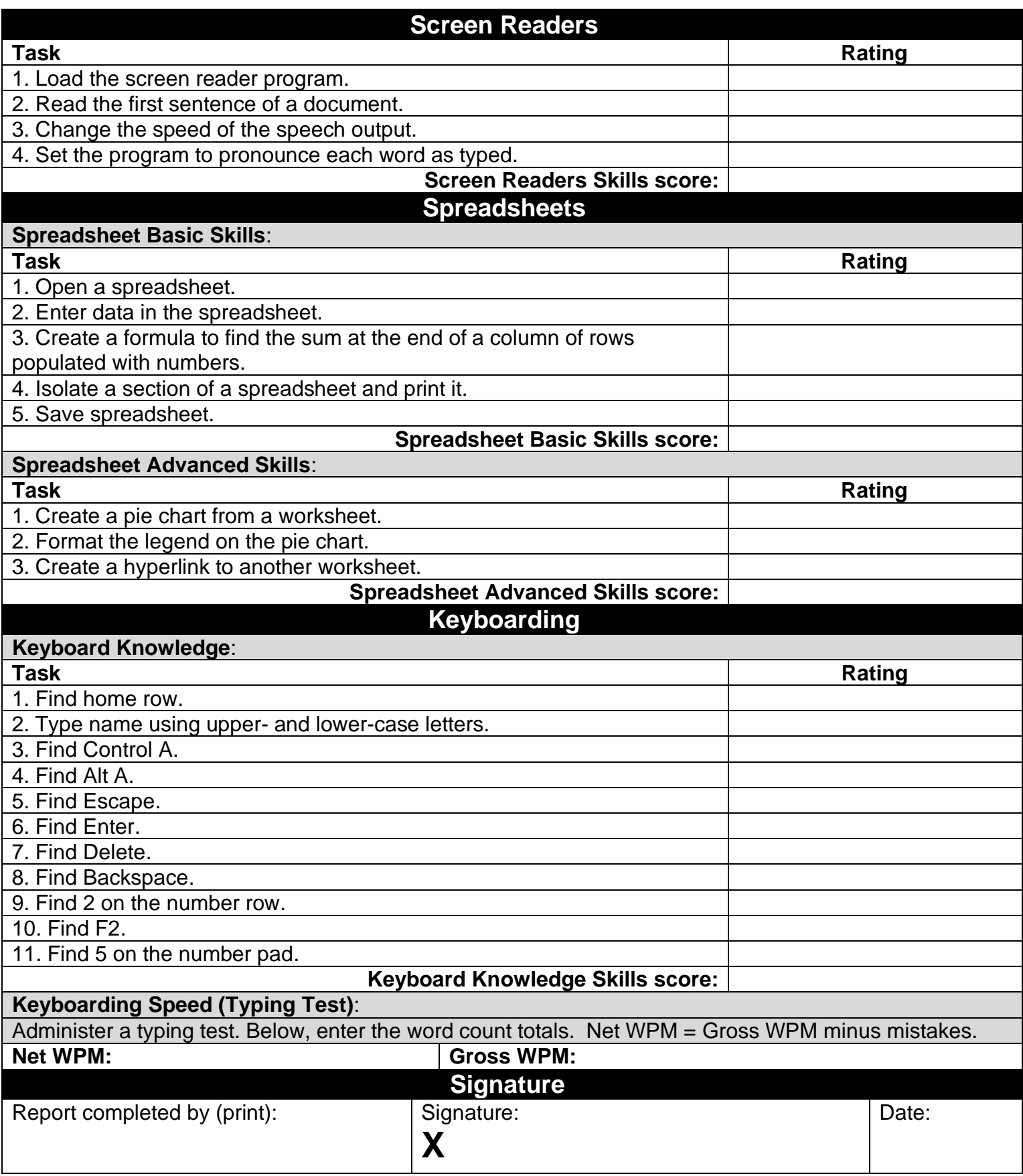